## **Simulazione colloquio d'Esame**

*"Un Museo della tua città ti commissiona la progettazione di una stanza multimediale, con dinamicità di fruizione degli argomenti e quindi delle persone. Come organizzeresti tale spazio e quali parole-chiave del Fascismo inseriresti in ogni angolo?"*

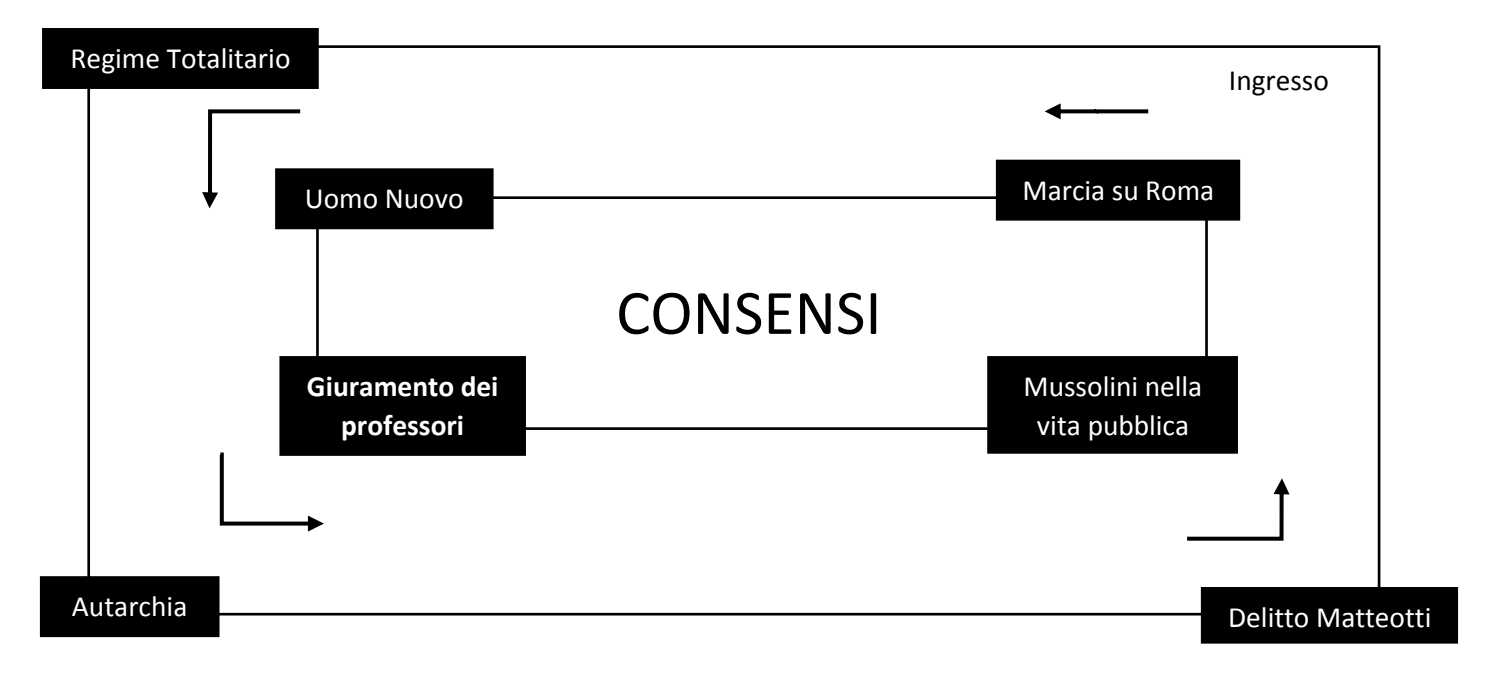

Per gestire la progettazione di una stanza multimediale imposterei tutto intorno alla parola CONSENSI, in quanto secondo me un aspetto molto importante che ha favorito il fascismo è il consenso delle persone, in quanto secondo Mussolini il fascismo deriva dall'interiorità delle persone.

Le parole chiavi che verranno inserite in ogni angolo sono:

- Marcia su Roma, in quanto fu uno dei primi episodi pubblici del fascismo a cui parteciparono molte persone, le quali credevano nel nuovo movimento
- Regime Totalitario, perché anche se non tutti erano convinti del fascismo Mussolini impone il controllo e i consensi con la forza
- Uomo Nuovo visto che un aspetto molto importante per Mussolini era creare un uomo muovo che stravedesse per il fascismo, per fare ciò si cominciò dai bambini nelle scuole (Es Riforma Gentile)
- Autarchia, ossia il favorire il commercio interno dando posti di lavoro ai propri cittadini rendendoli felici e ottenendo i propri voti
- Giuramento dei Professori, in quanto quando fu chiesto di giurare su circa 1200 persone solamente 15 si rifiutarono, mentre gli altri o per convinzione o per non abbandonare il lavoro accettarono
- Delitto Matteotti è il primo esempio cruento di violenza sulla libertà di parola che intimorisce e funge da esempio per il popolo.
- Mussolini nella vita pubblica per esaltare tutti gli aspetti positivi di Mussolini e "la sua umiltà". Le sue visite negli ospedali, nella campagne e nei giochi olimpici.

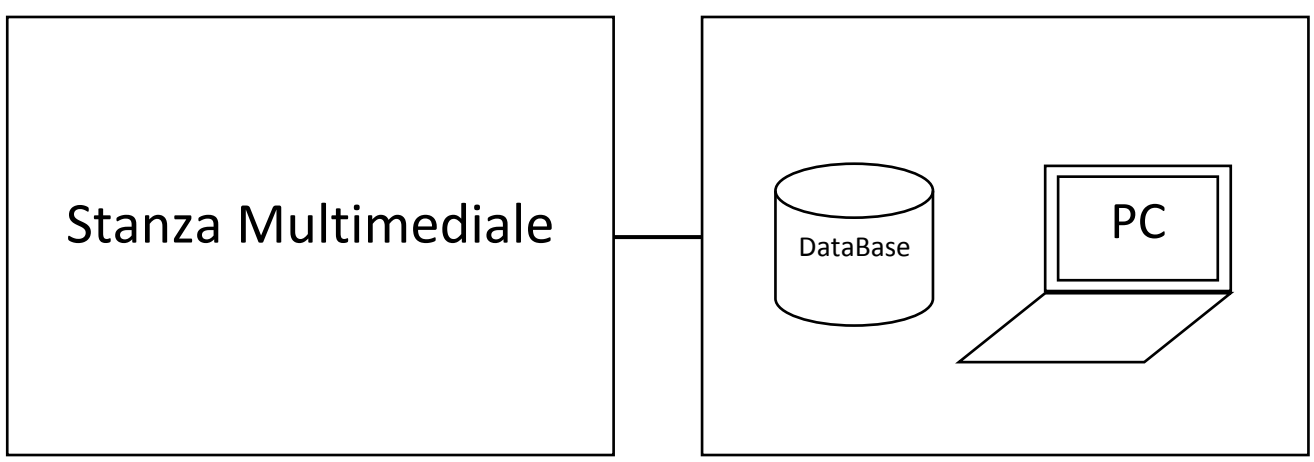

Su ogni angolo verranno inseriti 2 display LCD nella quale verranno visualizzate le immagini desiderate. Per raccogliere le immagini avrò un database in cui le raccoglierò in tabelle separate per parole-chiave attraverso in PC e il linguaggio PHP o My Access.